Учреждение образования<br>«Пинский государственный<br>колледж строителей»

## **ПЛАН МЕРОПРИЯТИЙ**

по подготовке и проведению мероприятий по празднованию 80-й годовщины освобождения Республики Беларусь от немецко-фашистских захватчиков и Победы советского народа в Великой Отечественной войне

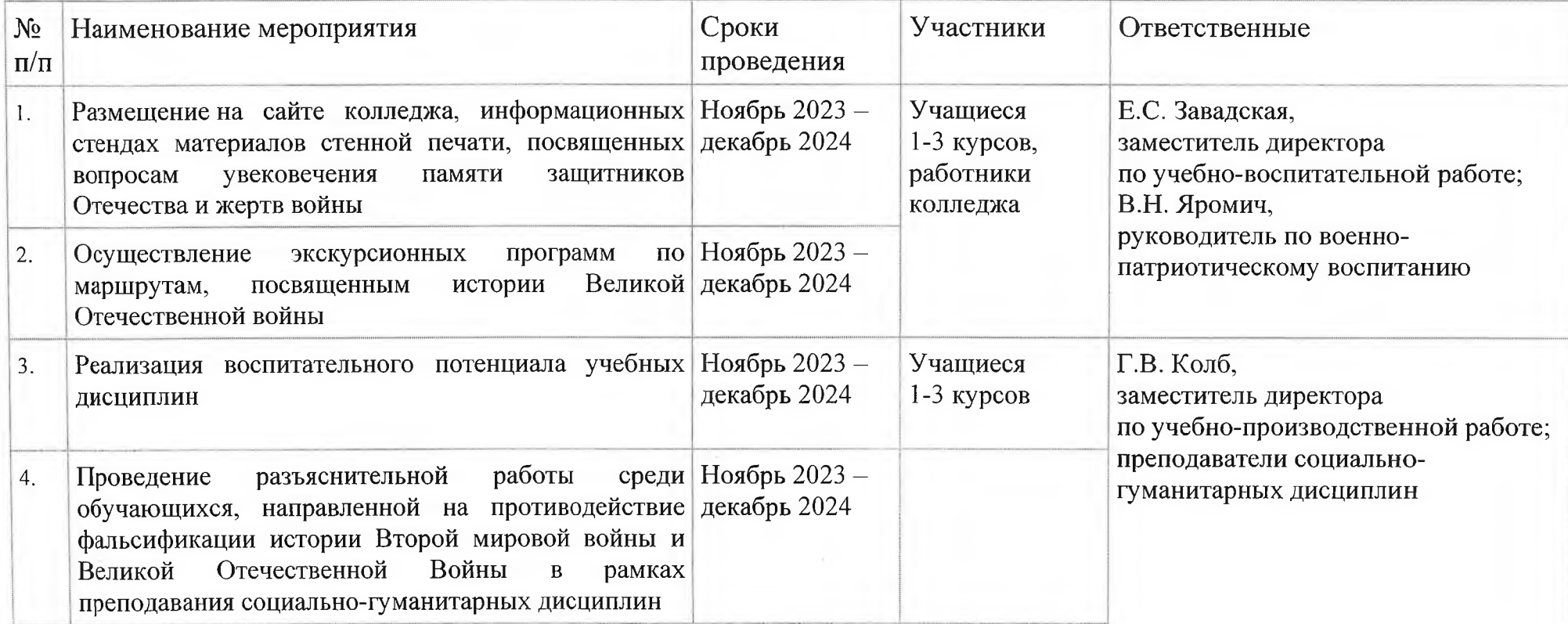

 $\mathcal{L}^{\mathcal{P}}$ 

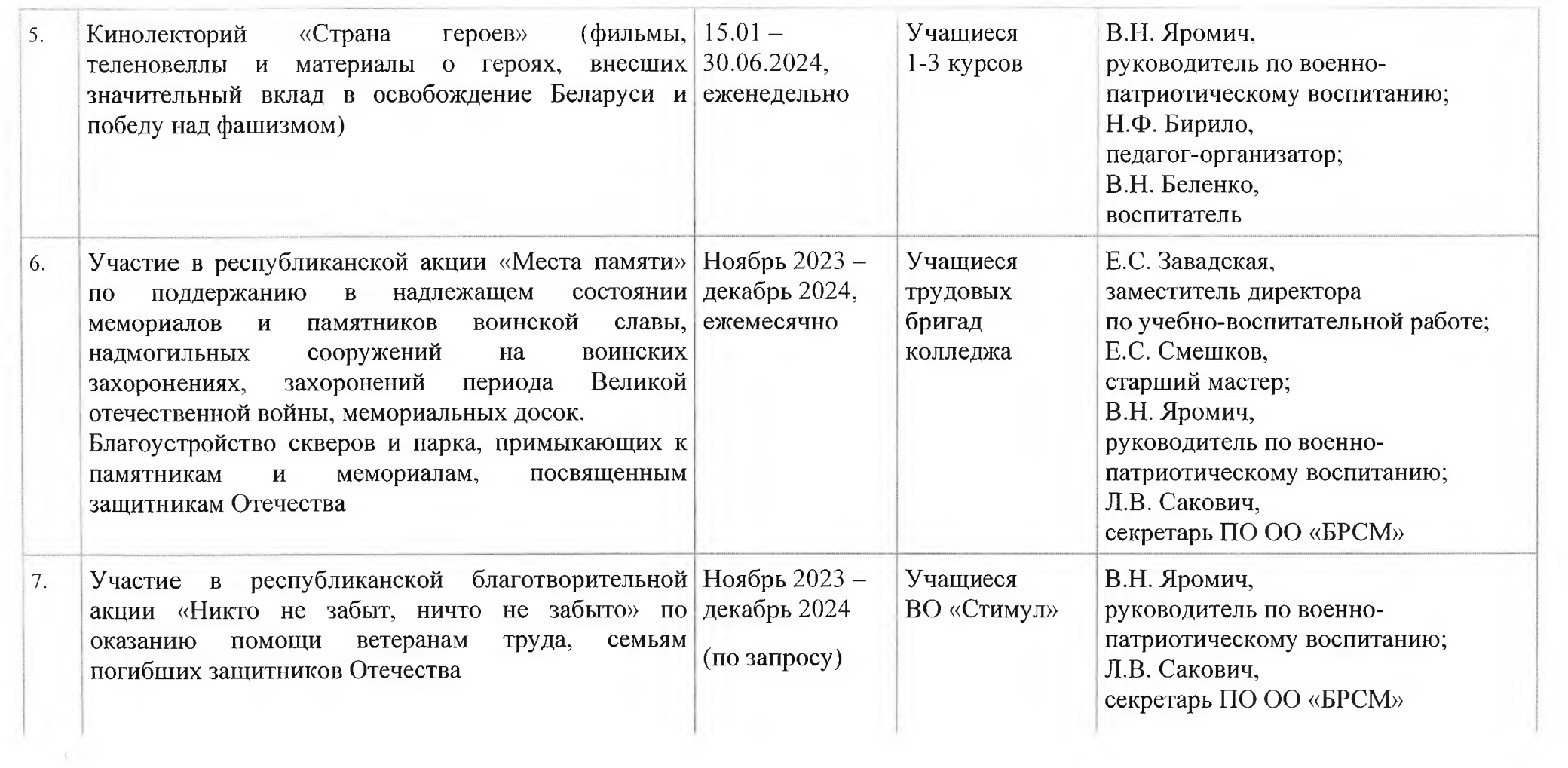

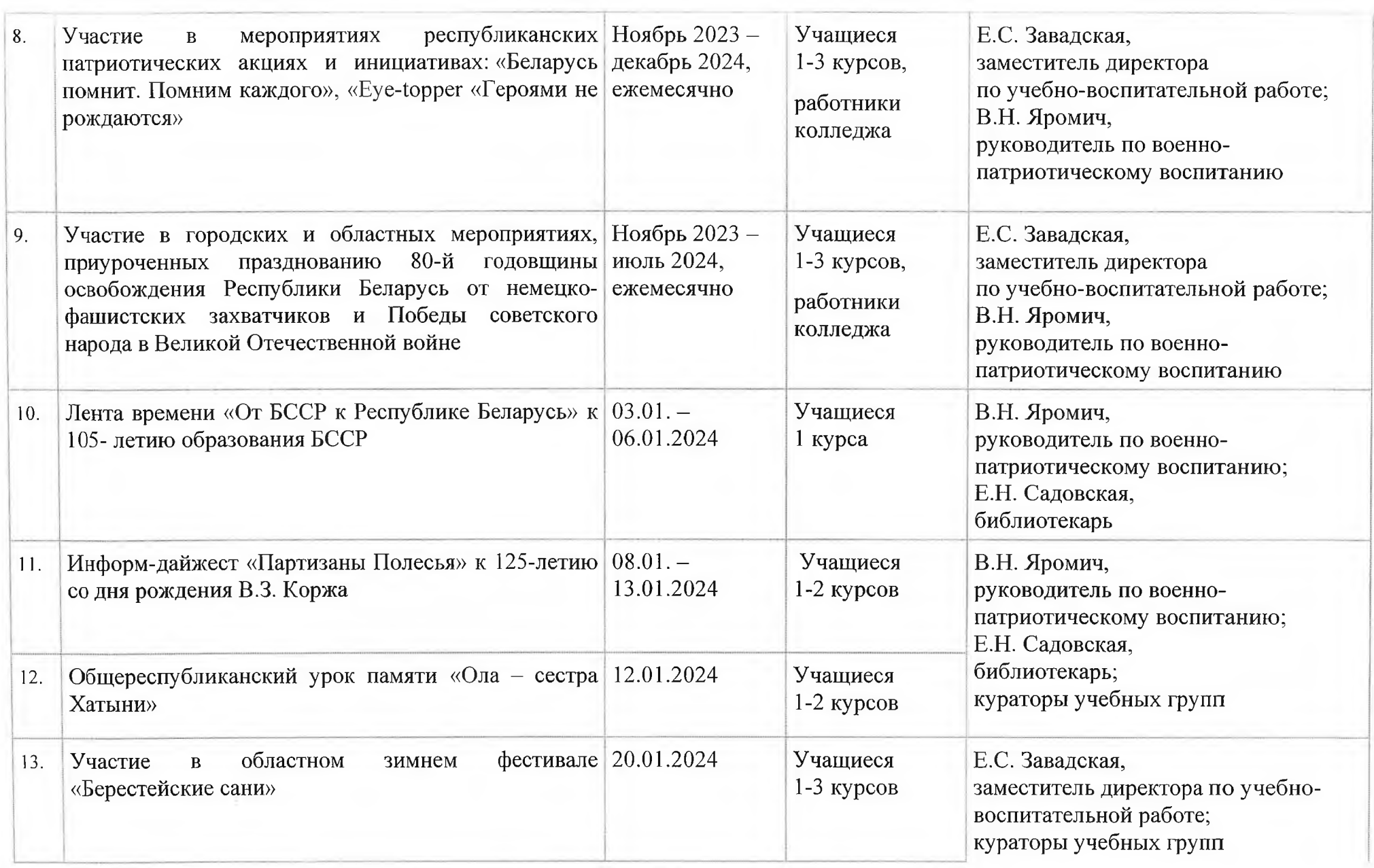

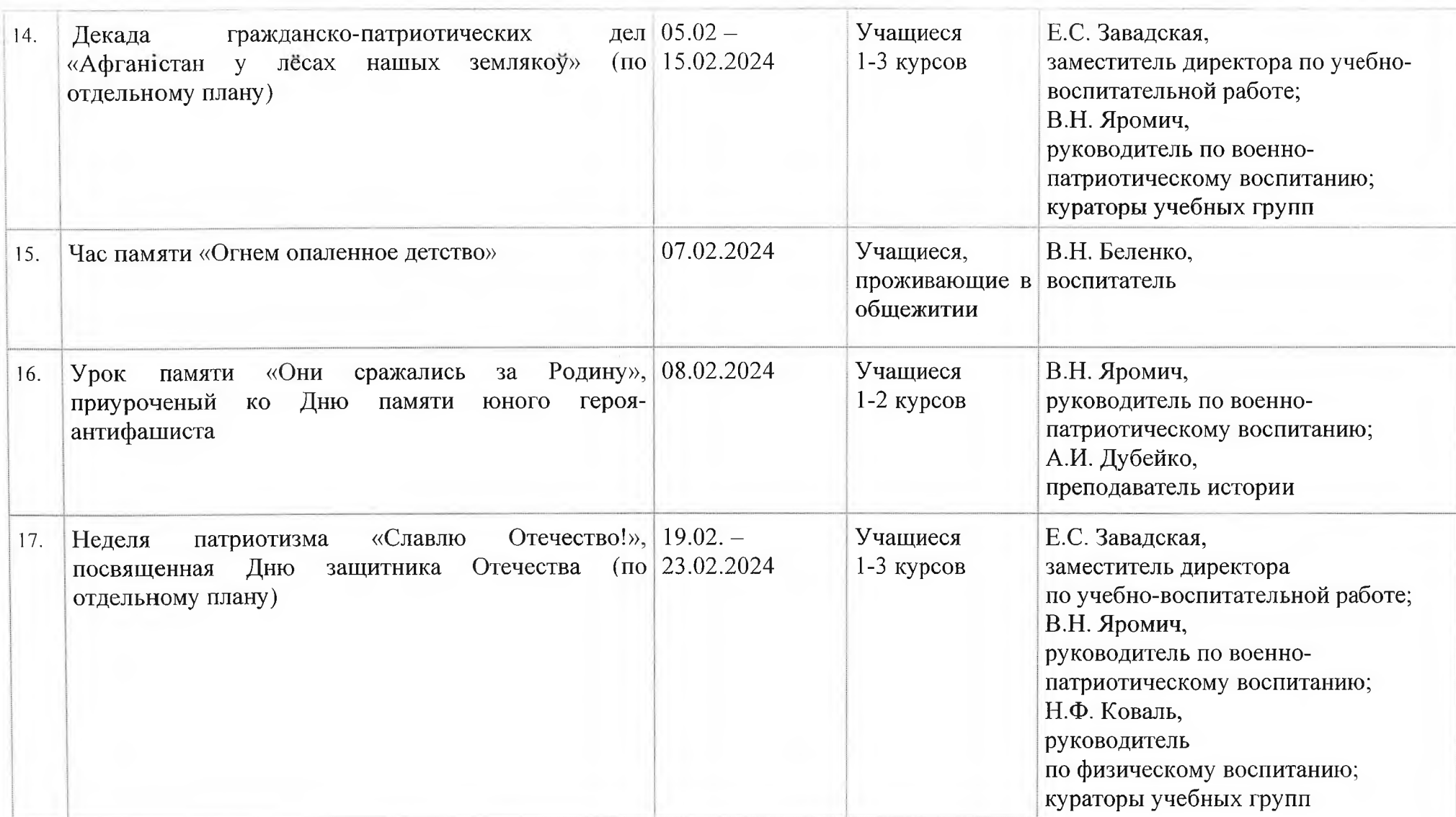

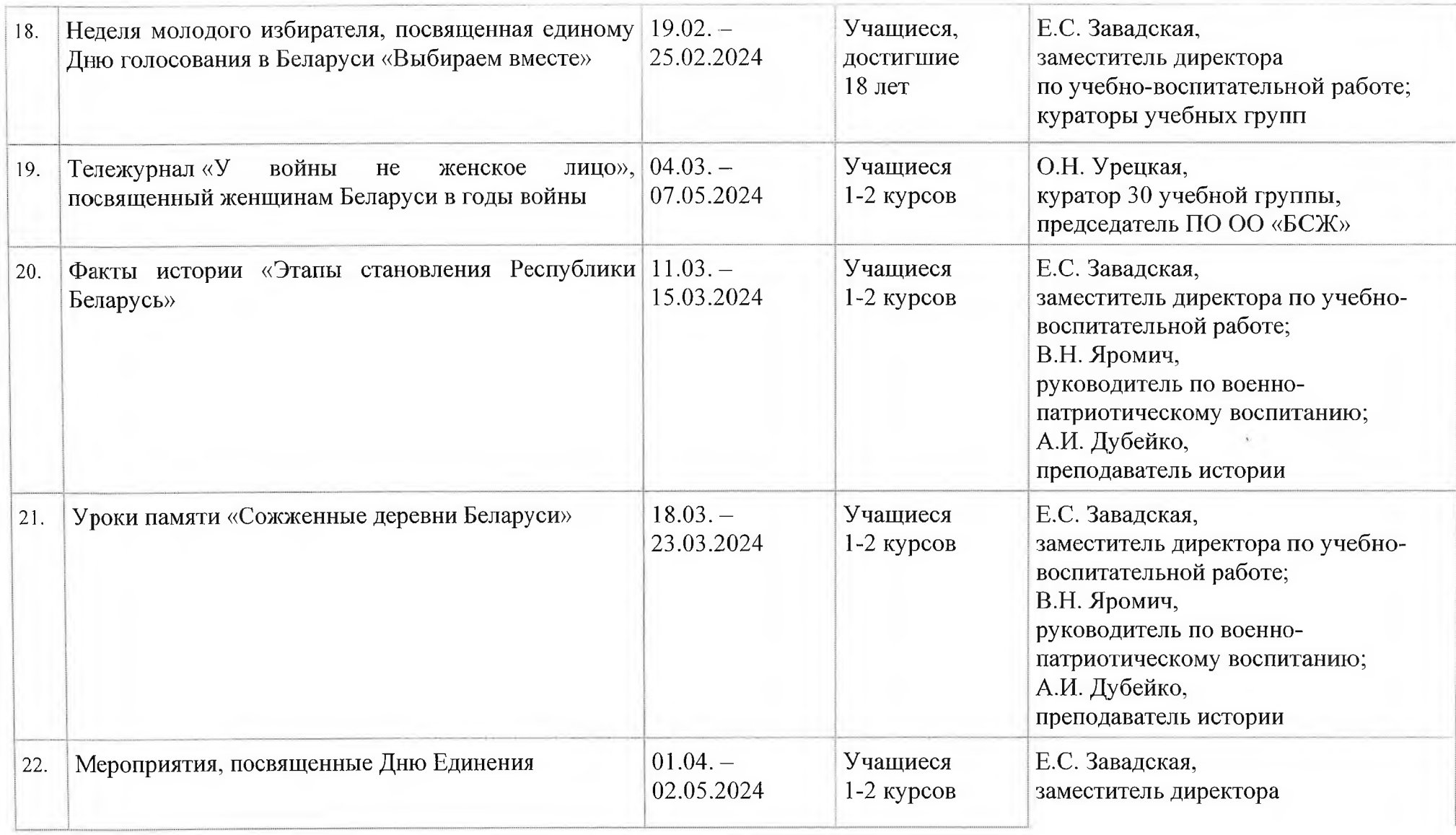

STAFT.

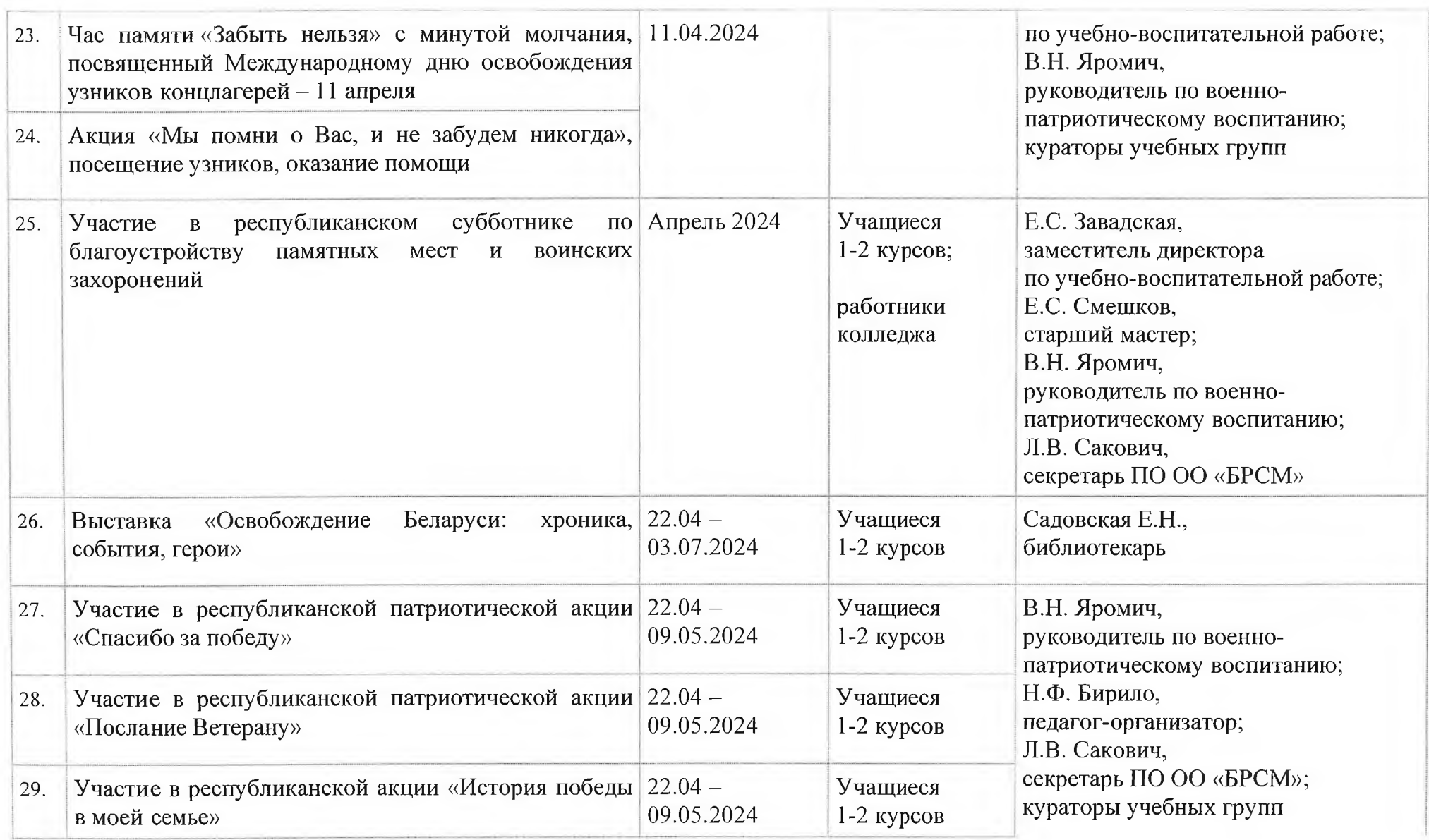

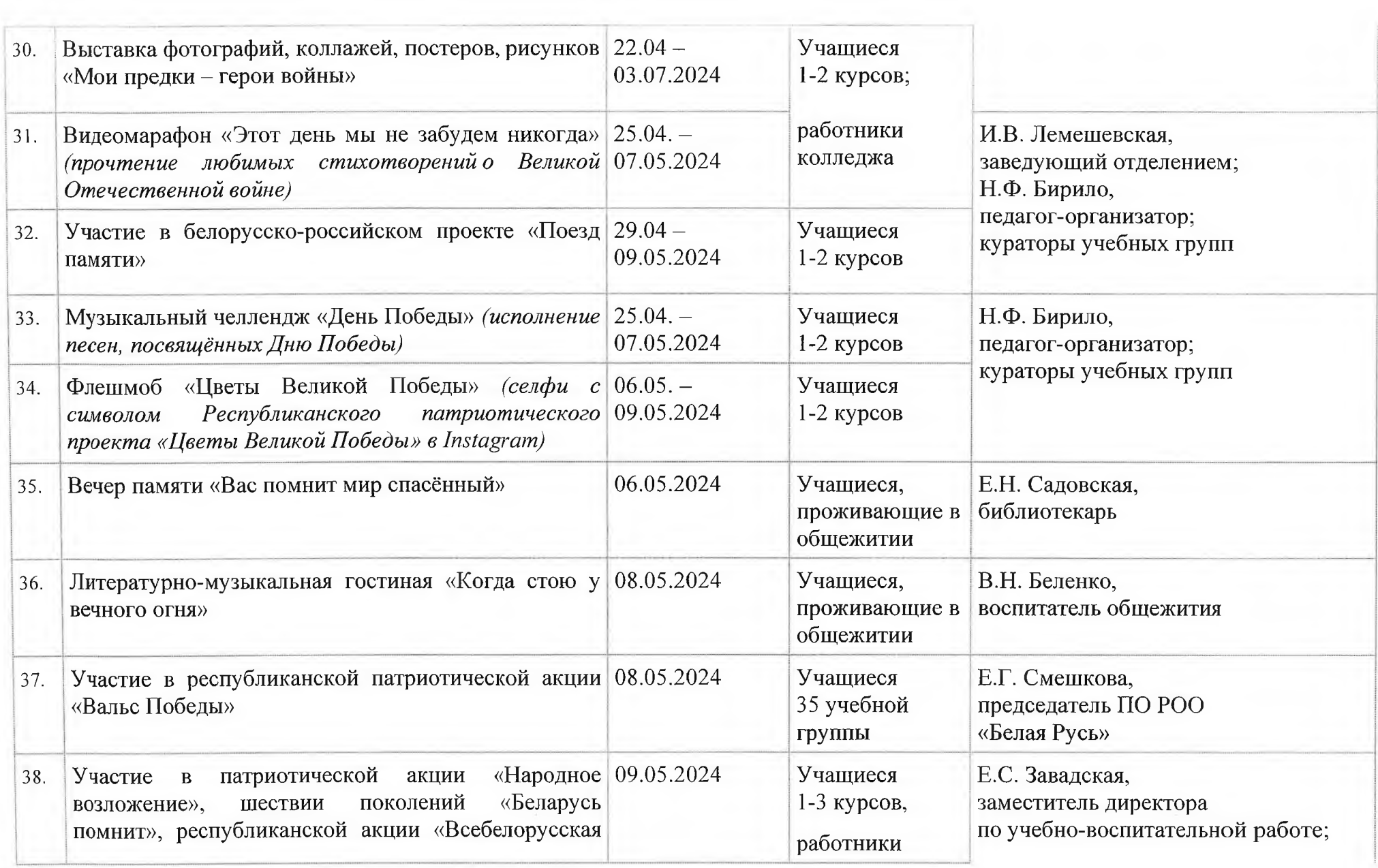

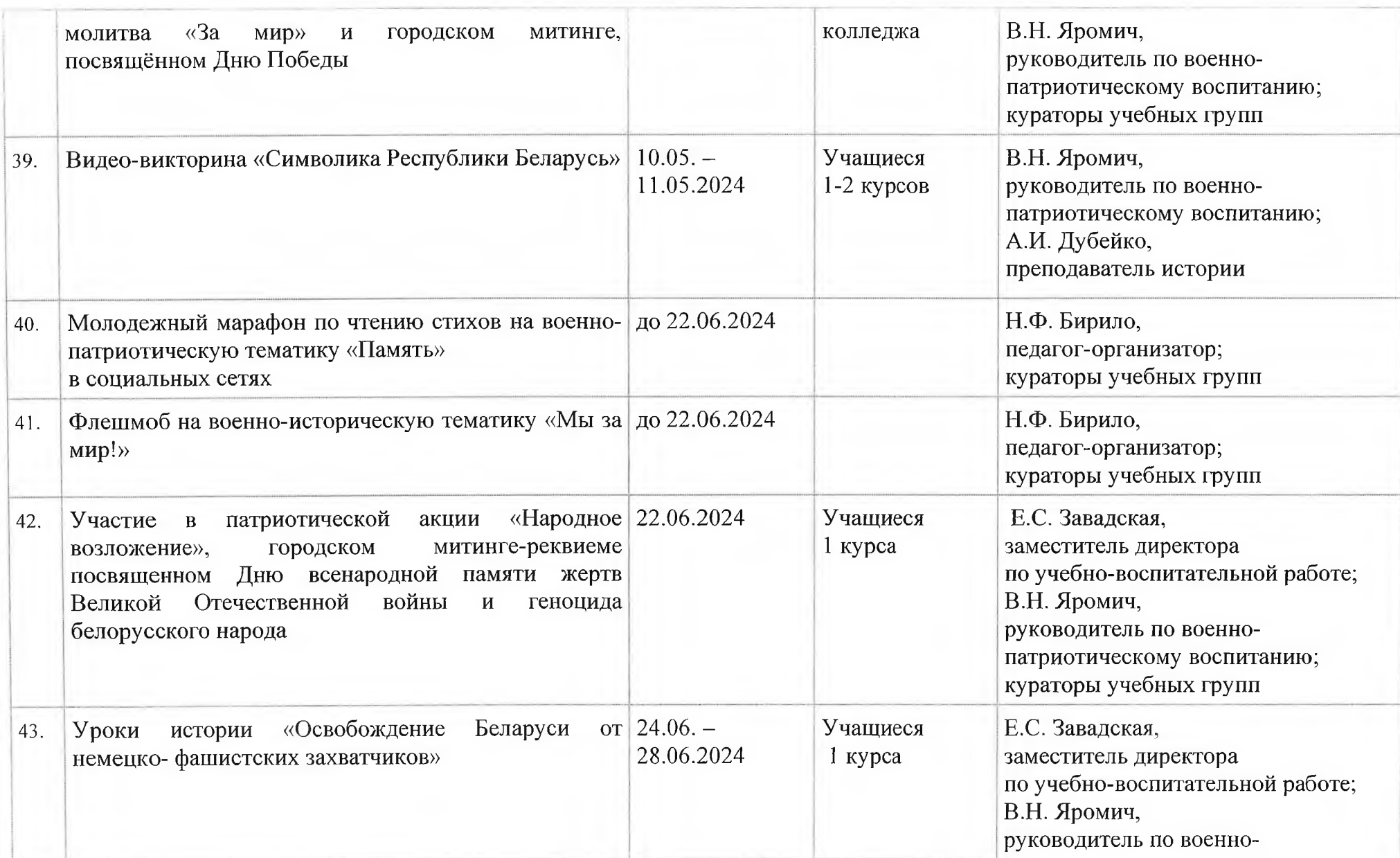

■

<u>e kan a sa</u>

 $\bar{\bar{z}}$ 

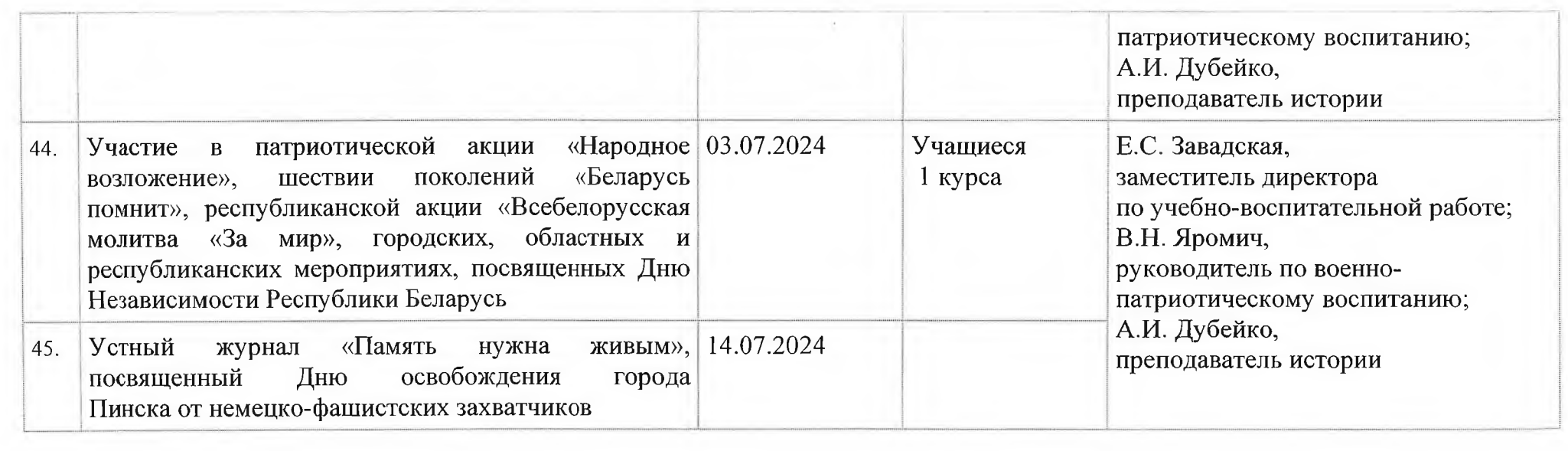